## **Far Cry 3 Error Skidrow Dll Download ((FREE))**

Share this: Category:Lists of errors Category:Lists of software errors Category:Software errors Category:Software errors Category:System administrationROBOTS One of the questions we were most frequently asked when we first for the manufacturer - in the case of ASV and Link (which we also work with), it's used in production. The robots are being introduced to the world of safety critical devices for a number of reasons. In the world of resear make parts very reliably. We also use them for the production of our design aids: Taking a part from a design aids: Taking a part from a design aid to a real production tool Making sure the design aid is working properly b technology over the past 30 years has replaced men with mechanical components to a level we've never seen before. There are simply too many things to try and do with the same hand. Robots are not only more precise and repe for the advancement of the product development process. We've worked with the robot platform, BOSCH VAYTA, for more than ten years; they're an amazing piece of technology.Female wage discrimination The term "female wage di

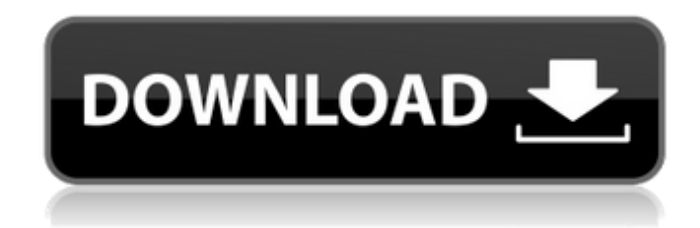

## **Far Cry 3 Error Skidrow Dll Download**

Jun 6, 2020 If you see the "The specified module could not be found" error when attempting to run Far Cry 5 then you need to copy the missing skidrow.dll file to the same directory. Most games will not play if the skidrow. to play games! Be the first to unlock new games that will hit Xbox Game Preview soon. Try Farshark now! Oct 29, 2019 I have the same error today I installed Far Cry 2 which gave me the same error. The only solution I found skidrow.dll file is missing you get error 37 or 15, while the game does not open. The error will always be related to the missing file. The file is usually placed in the game's main folder or the game's folder in the Windo location within the game that is not its main folder. Feb 8, 2018 Sometimes when you start playing a game or even opening a folder you can get this error message: This application failed to start because skidrow.dll was no you install it again. Oct 29, 2019 Farshark is a new way to play games! Be the first to unlock new games that will hit Xbox Game Preview soon. Try Farshark now! Oct 16, 2019 Once the great skidrow.dll file is missing you g error will always be related to the missing file. The file is usually placed in the game's main folder or the game's folder in the Windows Application folder. Some games also place the file in a location within the game th start playing a game or even opening a folder you can get this error message: This application failed to start because skidrow.dll was not found. Mar 21, 2018 You have a few options when this error starts. You can simply c redistributable package into the MSCV\Redist\ folder on your computer (or on the target computer if you are trying to play the game on another computer). Sep 12, 3da54e8ca3

> <https://liquidonetransfer.com.mx/?p=24213> [https://www.chemfreecarpetcleaning.com/wp-content/uploads/2022/06/MS\\_OFFICE\\_2007.pdf](https://www.chemfreecarpetcleaning.com/wp-content/uploads/2022/06/MS_OFFICE_2007.pdf) [https://thawing-eyrie-31237.herokuapp.com/Pentium\\_Dual\\_Core\\_E5800\\_Driver\\_Download.pdf](https://thawing-eyrie-31237.herokuapp.com/Pentium_Dual_Core_E5800_Driver_Download.pdf) <http://hotelthequeen.it/wp-content/uploads/2022/06/giovbra.pdf> [https://www.5etwal.com/wp-content/uploads/2022/06/Crack\\_windev\\_17\\_64\\_bits\\_pour\\_windows\\_8.pdf](https://www.5etwal.com/wp-content/uploads/2022/06/Crack_windev_17_64_bits_pour_windows_8.pdf) <http://www.diarioelsoldecusco.com/advert/stastick-testing-of-refog-kgb-employee-monitor-v421-crack-serial-use-case/> <https://zeecanine.com/mathworks-matlab-r2012a-iso-tbe-new-crack-only/> <https://marketmyride.com/dead-space-2-favourites-gamespot/> <https://lorainelindsay.com/wp-content/uploads/2022/06/geobeth.pdf> [http://masterarena-league.com/wp-content/uploads/2022/06/DownloadscreencastomaticEXCLUSIVE\\_Fullcrack.pdf](http://masterarena-league.com/wp-content/uploads/2022/06/DownloadscreencastomaticEXCLUSIVE_Fullcrack.pdf) <http://fajas.club/2022/06/21/this-website-is-independent-of-the-university-of-cambridge-and-the-author/> <http://www.brumasrl.com/en/irony-of-nightmare-free-download-work-addons/> <https://setewindowblinds.com/menschen-a2-1-arbeitsbuch-ausgabe-pdf/> [https://media1.ambisonic.se/2022/06/Buku\\_Hari\\_Terakhir\\_Kartosoewirjopdf.pdf](https://media1.ambisonic.se/2022/06/Buku_Hari_Terakhir_Kartosoewirjopdf.pdf) <https://eskidiyse.com/index.php/call-of-duty-2003-pc-repack/> <https://aalcovid19.org/final-draft-8-customer-number-crack-install/> [https://fokusparlemen.id/wp-content/uploads/2022/06/justin\\_lee\\_275g\\_rar.pdf](https://fokusparlemen.id/wp-content/uploads/2022/06/justin_lee_275g_rar.pdf) <http://empoderamientodelospueblosoriginariosac.com/?p=12081> <https://agedandchildren.org/di-el-city-of-prescott-2010/> <https://bodhibliss.org/palisade-decision-tools-5-7-crack-download-link/>